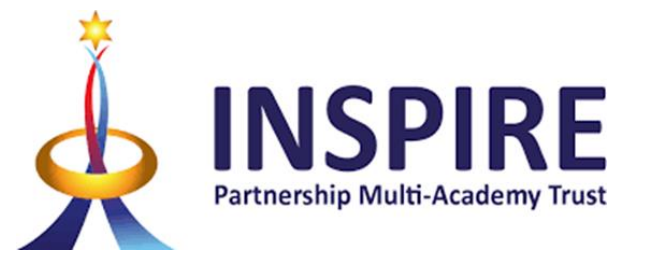

# **Curriculum Aims and Overview Computing**

The study of computing is a necessity in our ever- changing world where digital technology is improving at an increasing rate.

Technologies such as artificial intelligence, automation and robotics are changing the way that we live, work and socialise. We recognise the vital role that we as educators play in teaching young people the skills they'll a digital future, through the national computing curriculum.

The computing curriculum offers powerful benefits for young people. Early use of digital technology improves children's language skills and promotes social development and creativity. Having a deeper understanding of compu also helps students to be better equipped when tackling maths, science and engineering problems in STEM classes.

Socially, the computing curriculum offers a step-up to the 20% of students in the UK who don't have access to an internet-connected device at home for learning, and the 10% of UK households who still do not have internet a Digital and computing skills are more important now than ever. Digital skills are a universal requirement in the job market and data developing digital skills makes career progression more likely, unlocks more opportunitie ultimately increases social mobility.

Computing has deep links with mathematics, science and design and technology, and provides insights into both natural and artificial systems. The core of computing is computer science, in which pupils are taught the princi information and computation, how digital systems work and how to put this knowledge to use through programming. Building on this knowledge and understanding, pupils are equipped to use information technology to create programs, systems and a range of content. Computing also ensures that pupils become digitally literate – able to use, and express themselves and develop their ideas through, information and communication technology – at a suitable for the future workplace and as active participants in a digital world.

Our curriculum is based around the TEACH computing curriculum which has been developed by the National Centre for Computing Education funded by the DfE. It is built around an innovative progression framework where computin content has been organised into interconnected networks, created by subject experts, using the latest pedagogical research and teacher feedback.

### **Scope and Sequencing**

Disciplinary knowledge in computing is the use and interpretation of substantive knowledge in order to develop original digital content and programs. The core strands are Data and Information, Creating Media, Computing **Systems and Networks and Programming. We also focus heavily on E-safety and keeping children safe in our digital world.**

Computing is a cumulative discipline. Pupils' knowledge of what we often call substantive concepts such as creating media come up time and time again in the curriculum. We know if pupils are able to build up knowledge of t concepts, building richer and richer schemata of these concepts and terms over time, it can help them access increasingly complex material throughout the curriculum, which helps them to learn, understand and remember more meaning they make more progress. The curriculum is sequenced to allow children to build on prior knowledge

Learning computing involves the development of both substantive knowledge (the 'stuff' of computing) and familiarity with the 'second-order' or procedural disciplinary concepts, that shape the way in which the 'stuff' or ' is understood, organised and debated, as well as the ways in which it is actually generated.

As we're teaching we need to interweave the what and the how for our children. Thinking linguistically is vital. Simply 'knowing' the steps in programming for example is not computational thinking. The best we could say is *enables computational* thinking. We need facts in order to think, but we also need concepts to enable us to group bits of information, or facts, together.

### **There are four core pillars underpinning the discipline of computing**

- 1. Computer networks and systems
- 2. Creating media
- 3. Programming
- 4. Data and information

Identifying and combining these core strands works towards the overall goal of children being able to use their substantive knowledge to create their own content.

### **Substantive and Disciplinary Content in Computing**

Every subject is unique and includes its own substantive content and disciplinary content. The INSPIRE computing curriculum is designed to ensure that pupils not only have broad and strong substantive knowledge but also understanding of the discipline of computing. Pupils learn both language 'facts' and how to make sense of them simultaneously.

#### **Substantive Knowledge**

#### **Disciplinary Knowledge**

The simplest way to think about the difference is – the substantive knowledge is the **'what**' and the disciplinary knowledge is the **'how'.**

**Core Concepts:** 

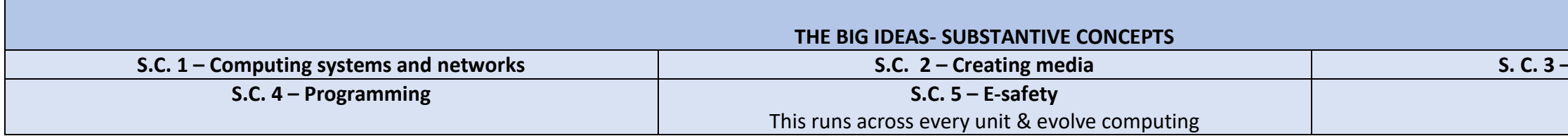

## **Whole School Overview**

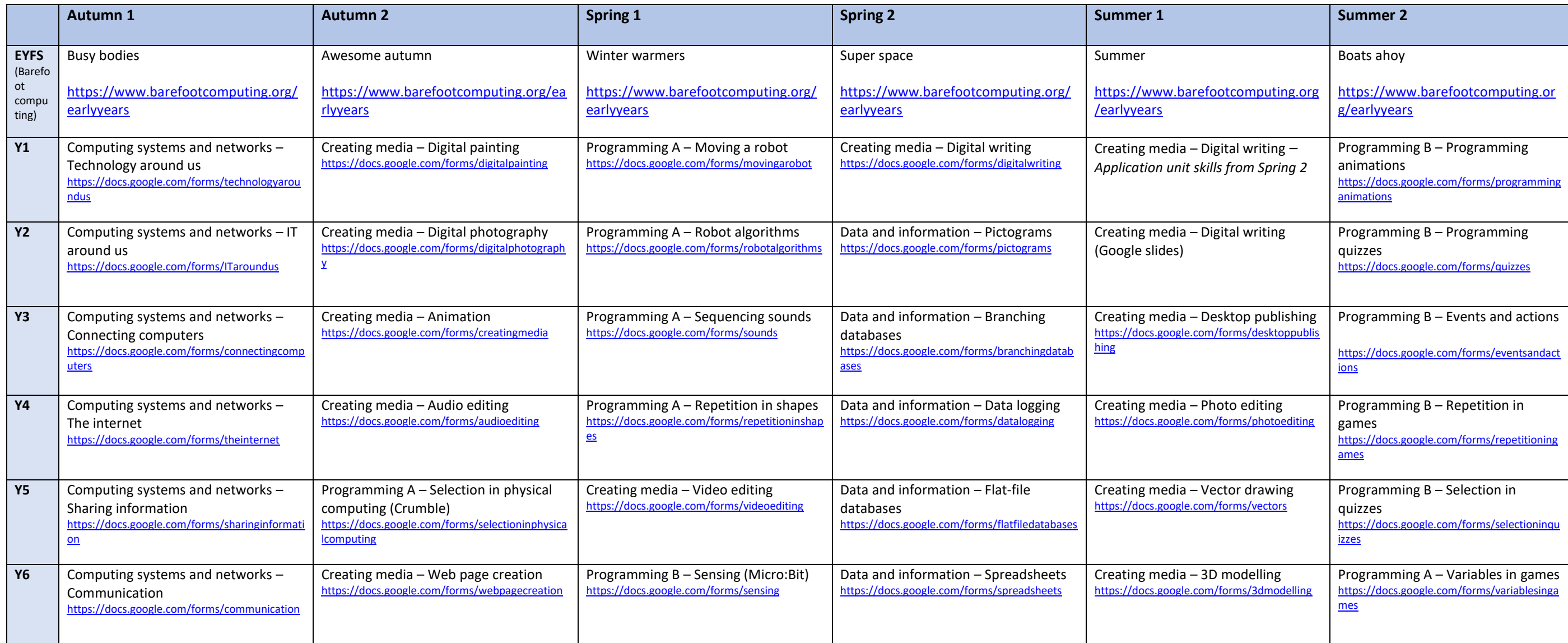

## **A.C. 2 <b>Contains and information**

## **COMPUTING PROGRESSION GRID**

The **National Centre for Computing Education (NCCE)** is funded by the Department for Education and supporting partners, and marks a significant investment in improving the provision of computing education in England. TEACH computing curriculum has been developed as part of this in line with our work with the Computing Hub.

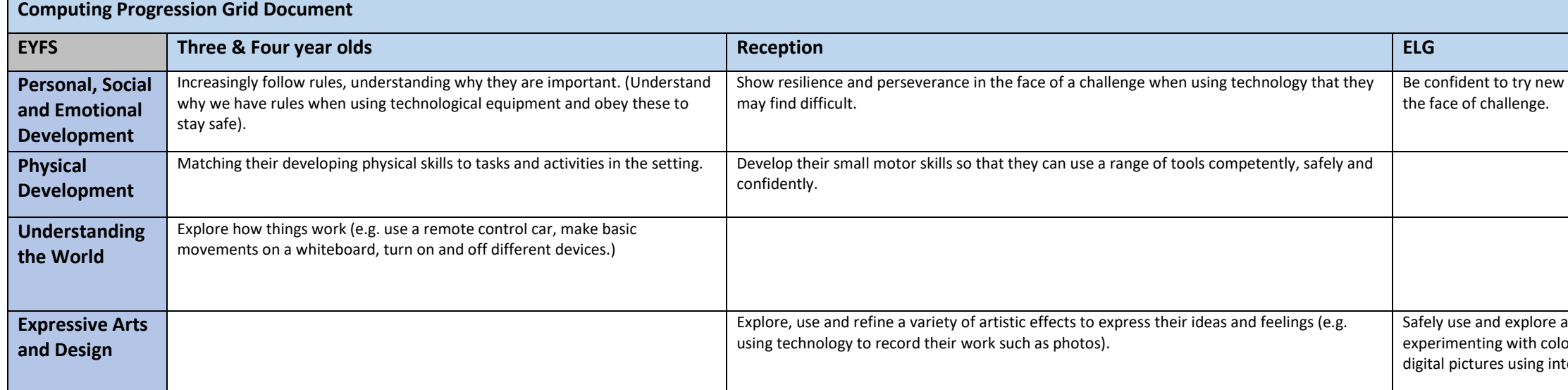

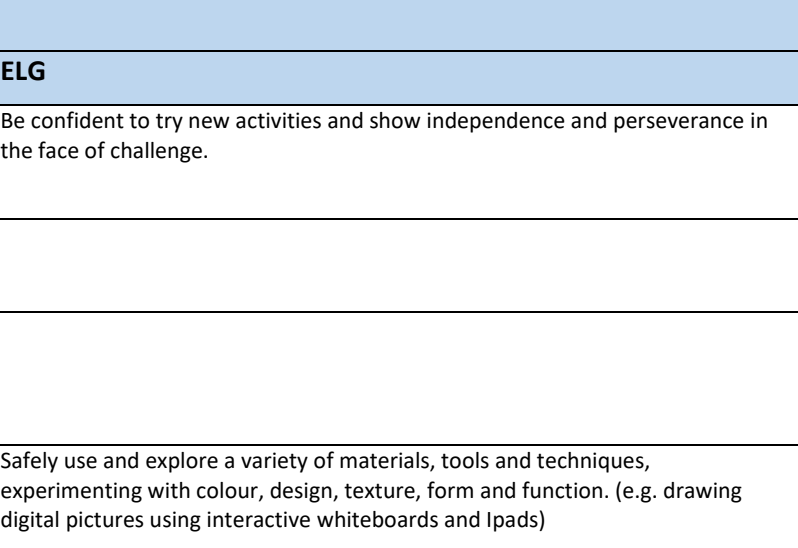

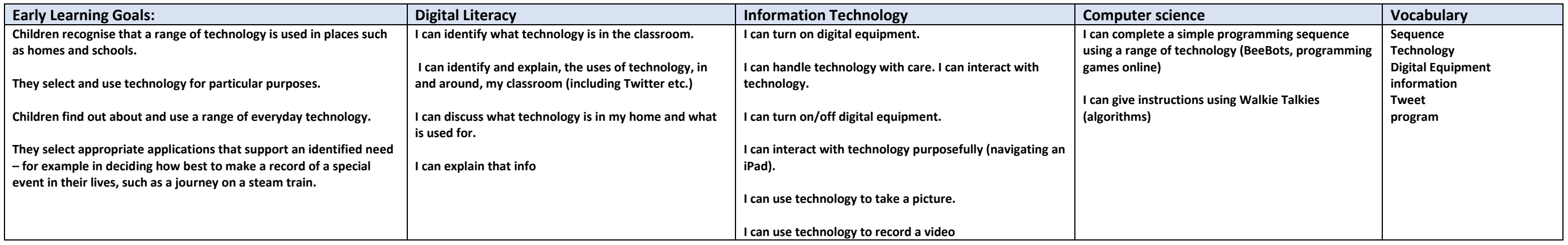

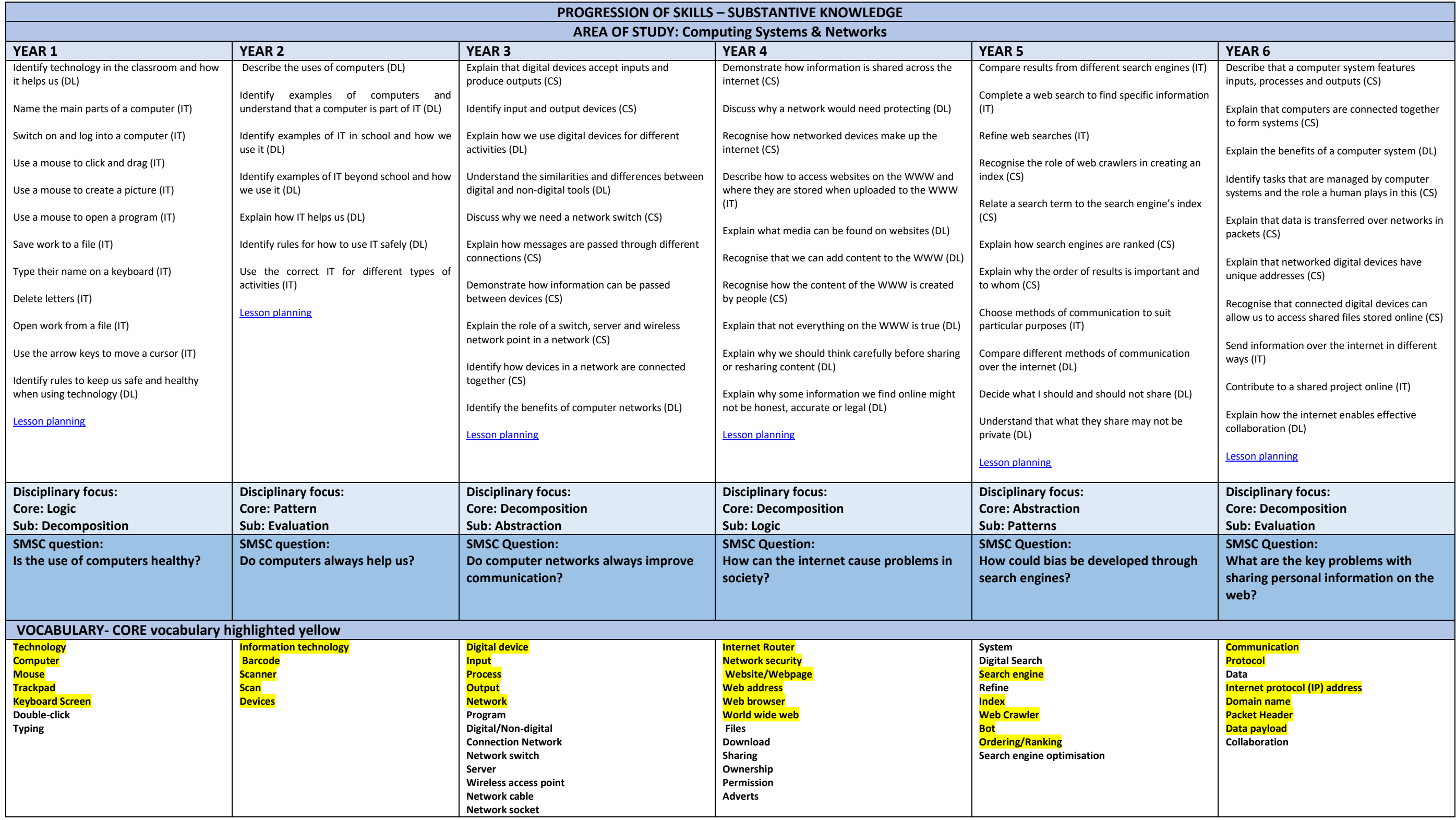

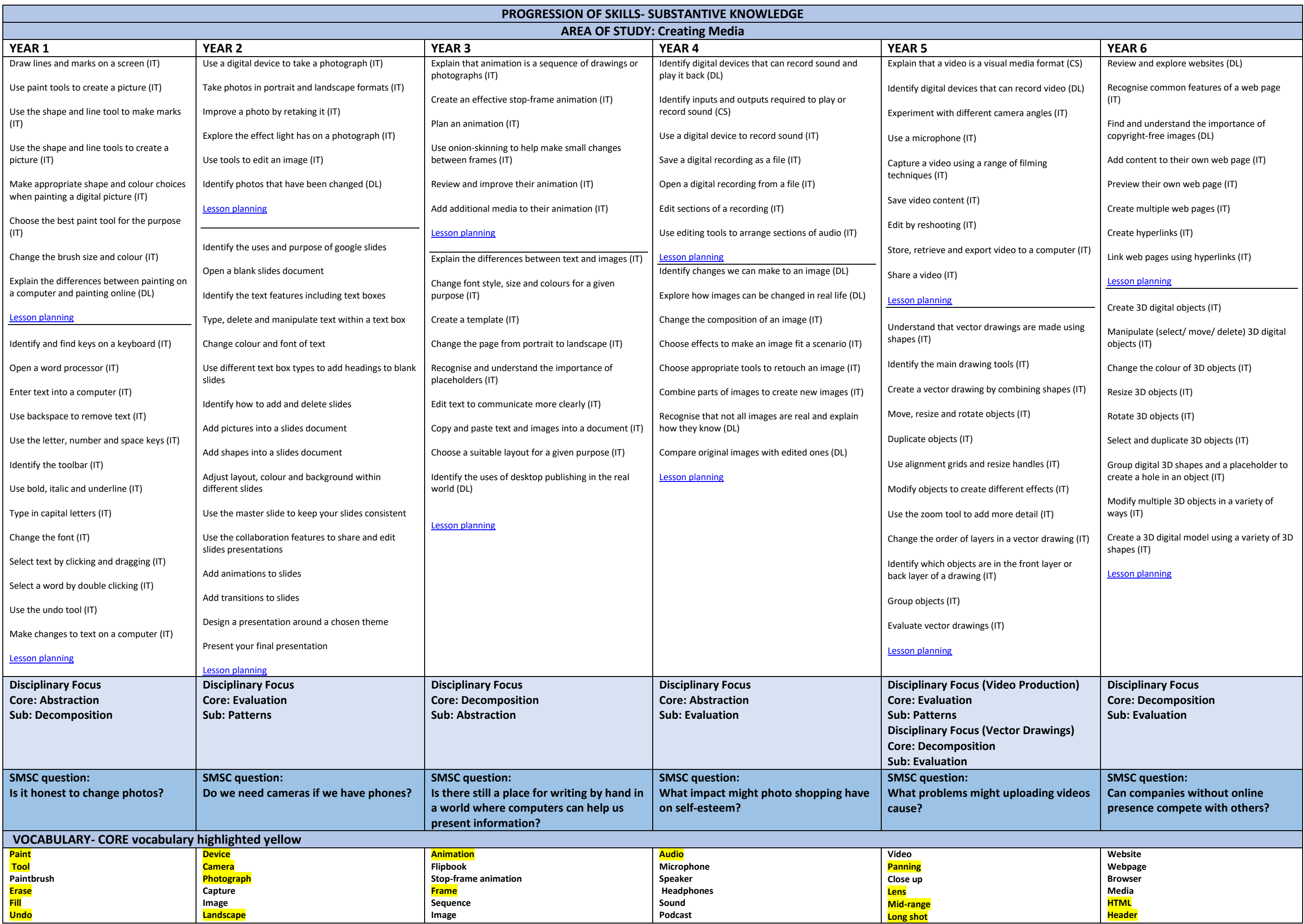

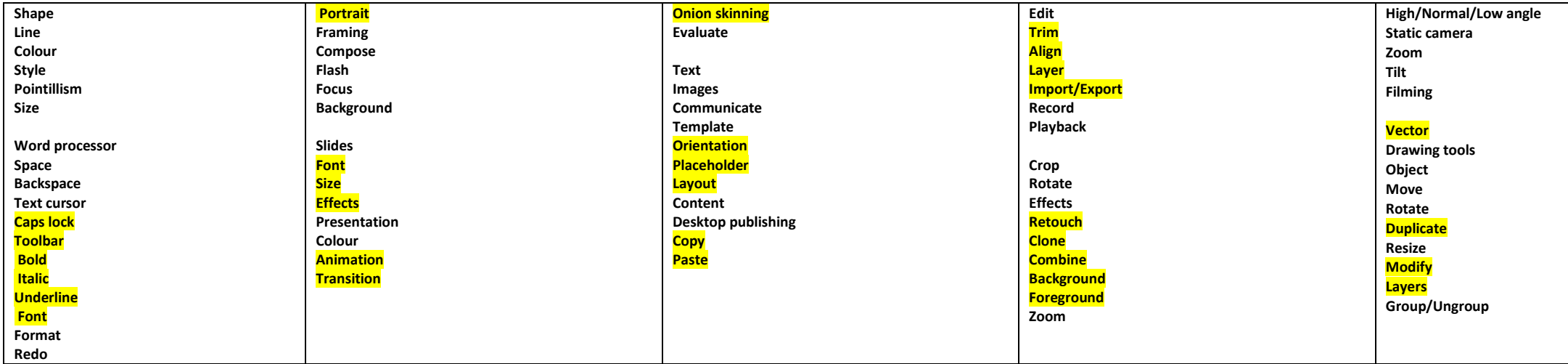

**Copyright Fair use Home page Google site Preview Navigation path Hyperlink 3D Perspective Handles**

**Lift Lower Duplicate Group Placeholder Construct**

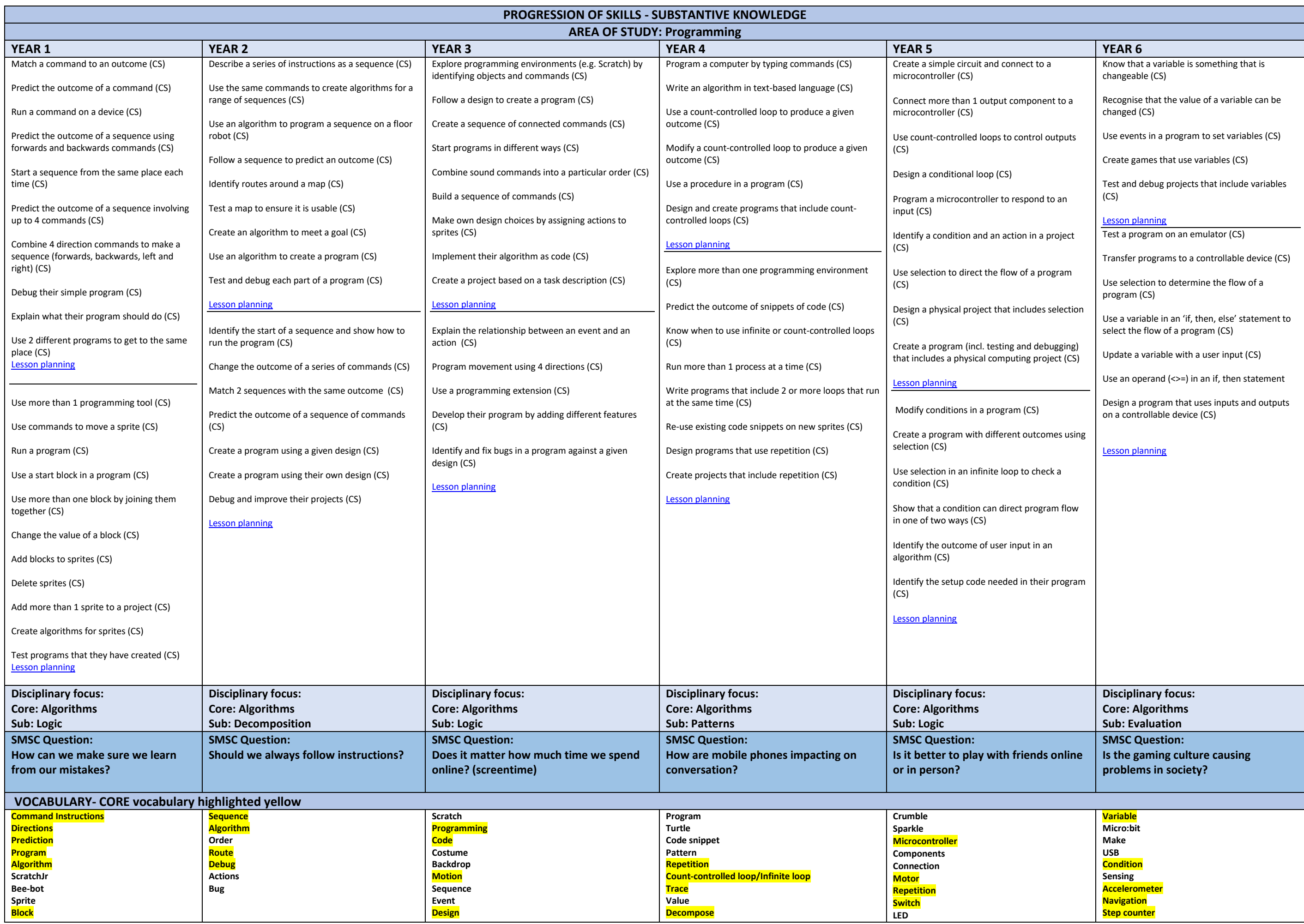

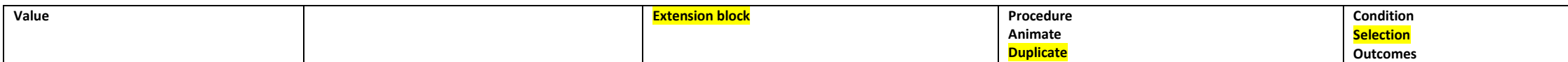

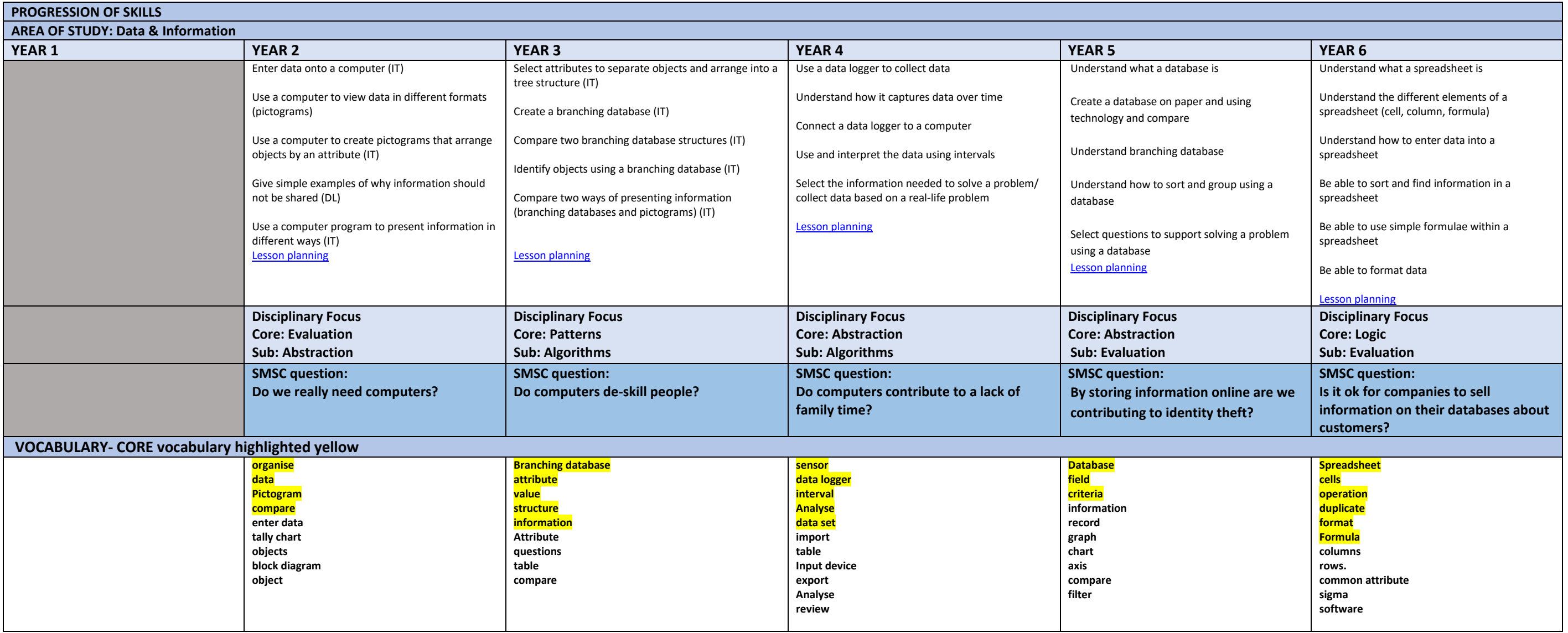

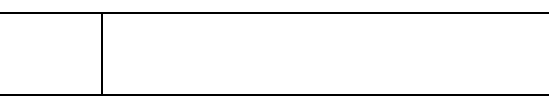

## **DISCIPLINARY SKILLS PROGRESSSION - COMPUTATIONAL THINKING**

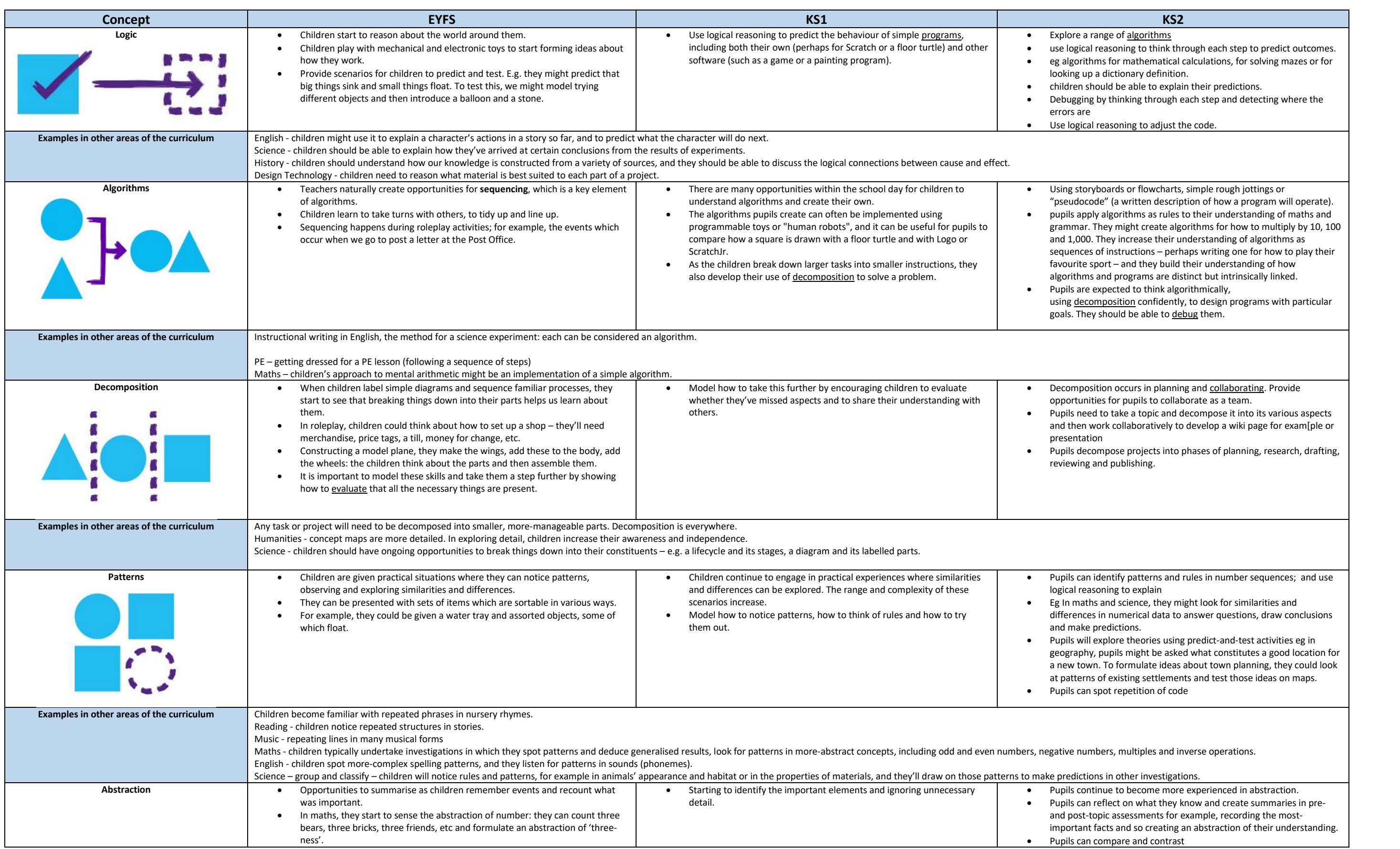

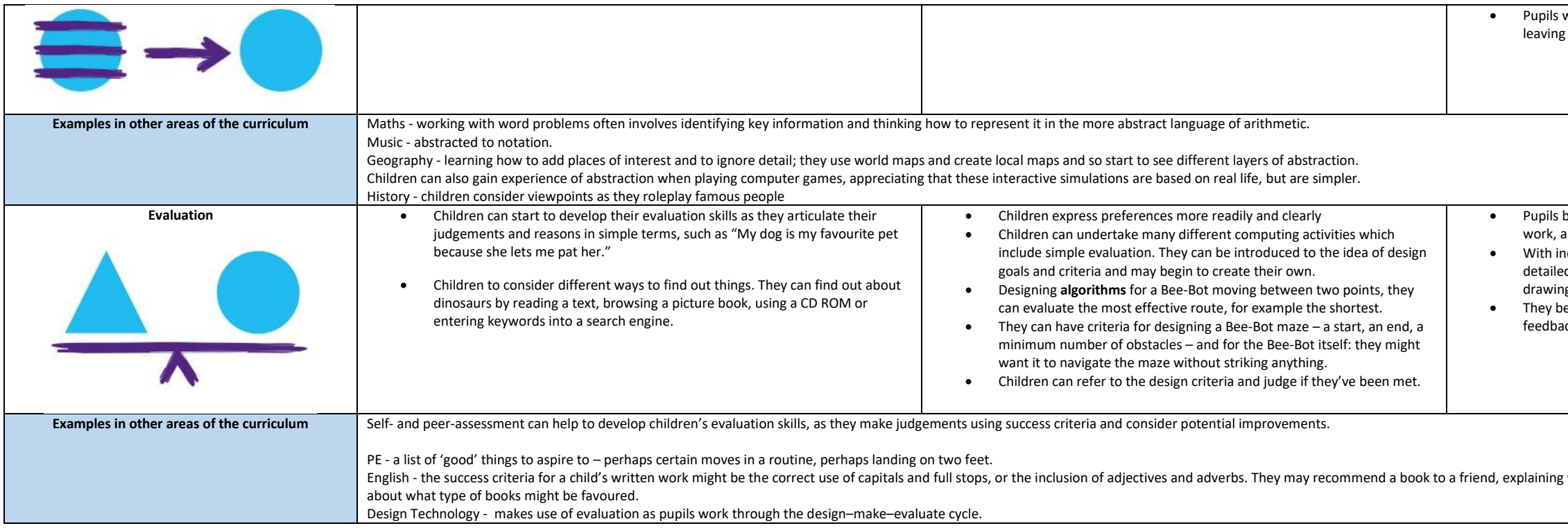

## **SIGNIFICANT PEOPLE**

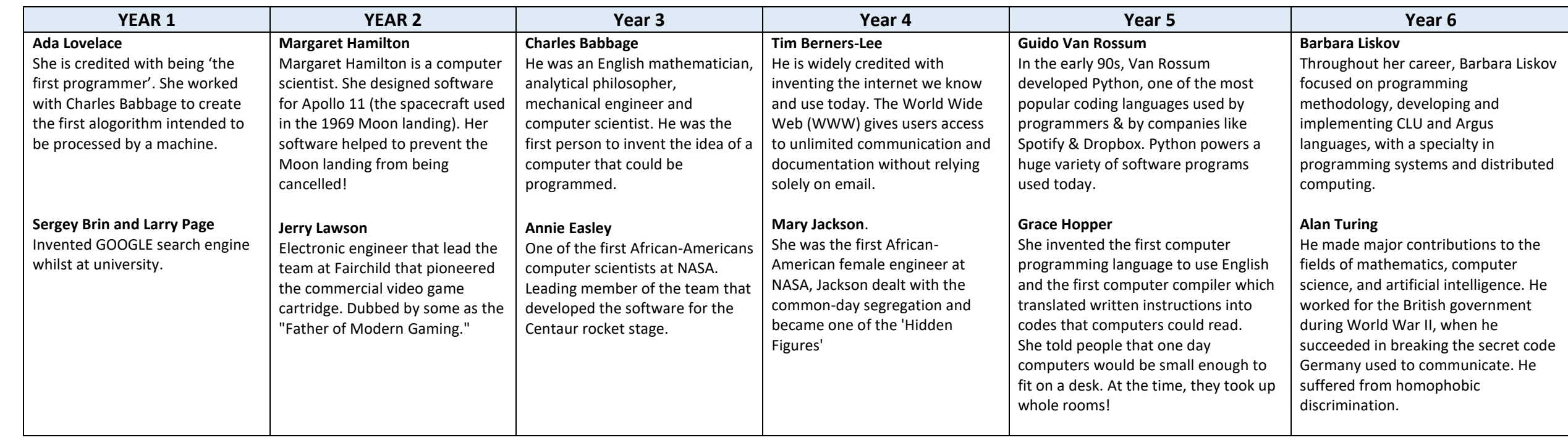

will focus on the representation of key information whilst If the same of the separation.

begin to understand the importance of evaluation in improving and they take more responsibility for it.

ncreasing confidence and independence, they use moreed design goals and criteria and become more comfortable in ng up their own.

become more skilled in giving and absorbing appropriate ack.

g why they think it will be enjoyed, having made a judgement